..................................................................................... data wpływu i Nr w Rejestrze

## **Wniosek**

## **o ustanowienie usługi "Internet Banking" / zmianę danych \***

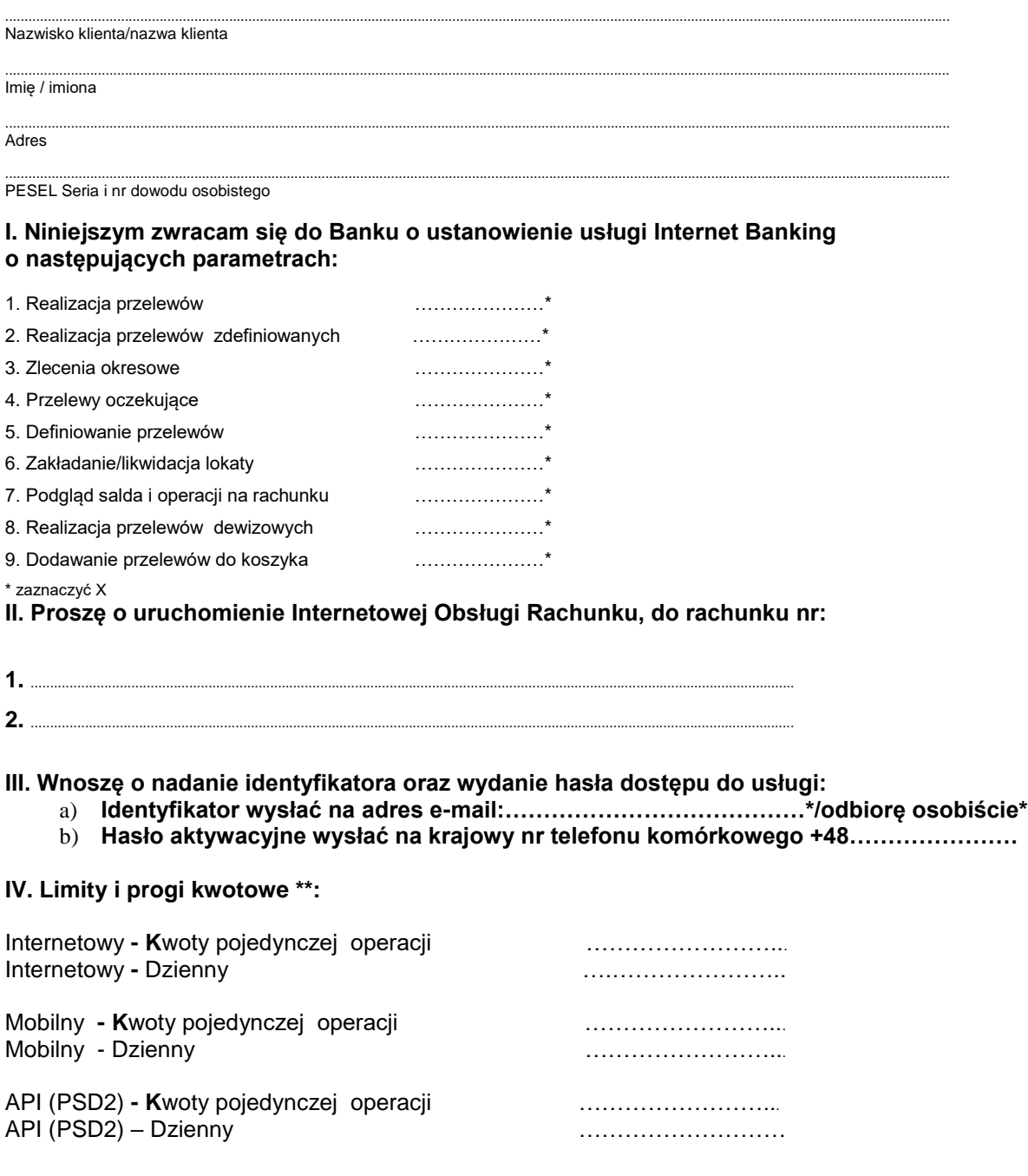

*\*\*przypadku braku limitów w polu wpisać "0" obowiązywać będzie maksymalny limit ustalony w Banku*

- **V. Proszę o generowanie jednorazowych haseł do autoryzacji zleceń:**
- **a) w formie sms numer telefonu komórkowego +48…………………………………...\***
- **b) za pomocą aplikacji mobilnej\***

**Oświadczam, że zapoznałem/am się z postanowieniami zawartymi w Regulaminie otwierania i prowadzenia rachunków dla osób fizycznych " – System bankowości elektronicznej.**

Podpis przyjęto w mojej obecności:

............................................................................................................................................... Data i podpis za Posiadacza rachunku zgodny z karta wzorów podpisów

....................................................... ( data i podpis pracownika Banku)

## WYPEŁNIA BANK

Wyrażamy zgodę/ nie wyrażamy zgody na udostępnienie usługi " INTERNET BANKING".

Gorlice, dnia

............................................. ................................................................... (pieczątka i podpis osoby upoważnionej)

## POTWIERDZENIE WPROWADZENIA DO SYSTEMU IB

Nr Użytkownika IB :

Potwierdzam nadanie Identyfikatora i dostarczenie hasła aktywacyjnego.

................................................................... (data i podpis pracownika )

\*niepotrzebne skreślić